**in**

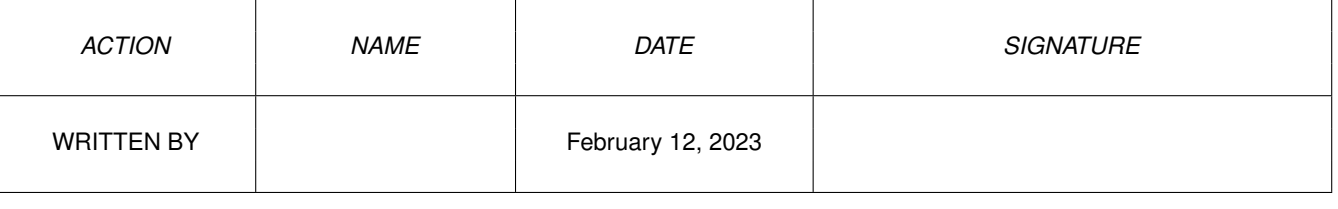

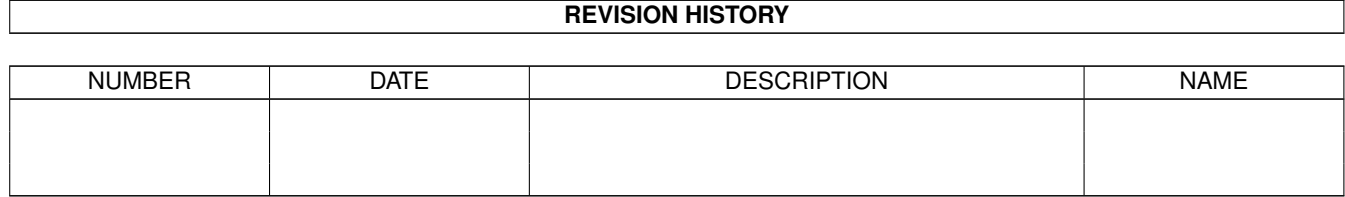

## **Contents**

## $1$  in

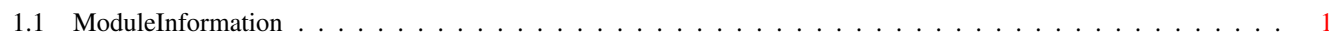

 $\mathbf 1$ 

## <span id="page-3-0"></span>**Chapter 1**

**in**

## <span id="page-3-1"></span>**1.1 ModuleInformation**

ShowModule v1.10 (c) 1992 \$#%! now showing: "timer.m" NOTE: don't use this output in your code, use the module instead. LIBRARY timerbase  $/$  \* informal notation \*/<br>AddTime(A0,A1)  $/$   $/$  -42 (2A) \*/ AddTime(A0,A1)  $/ * -42$  (2A)  $*/$ <br>SubTime(A0,A1)  $/ * -48$  (30)  $*/$ SubTime(A0,A1)  $/ * -48$  (30)  $* /$ <br>CmpTime(A0,A1)  $/ * -54$  (36)  $* /$ CmpTime(A0,A1)  $/ * -54 (36) */$ ReadEClock(A0)  $\frac{1}{2}$  /\* -60 (3C) \*/ GetSysTime(A0)  $/* -66 (42) */$ ENDLIBRARY